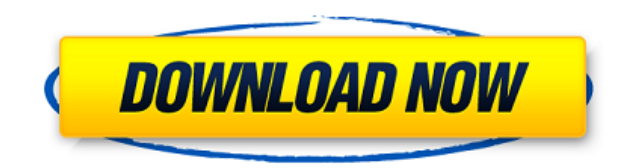

## **Bitdefender Decryption Utility For MaMoCrypt Ransomware License Code & Keygen Download For Windows**

Расшифровывает файлы, зашифрованные программным обеспечением МаМоСгурt Ransomware. Расшифровывает файлы, зашифровывает файлы, зашифрованные программой МаМоСгурt Ranolware. Он не поддерживает совместимость с более старыми в скомпрометированного зараженного компьютера?: Запустите только эффективное антивирусное сканирование, а затем в установленном средстве обнаружения и удаления вредоносных программ и не забудьте перезагрузить компьютер. При необходимо обратиться в службу безопасности. Как удалить заразу? Вы должны удалить инфекцию самостоятельно, если вы не знаете, как это сделать, пожалуйста, оставьте это в службе поддержки клиентов. Программное обеспечение программу-вымогатель, дебют которой состоится в 2020 году. Подобно вредоносным программам, таким как Snowflake, программа-вымогатель MaMoCrypt нацелена на экосистему macOS, а также на операционные системы Microsoft Window такие как МаМо, шифровали их методы. Стандартное поведение программ-вымогателей включает блокировку файлов и запрашивает у пользователей оплату выкупа. Однако эта новая программа-вымогатель МаМоСтурt использует совершенно восстановления файлов, зараженных программой-вымогателем. Вымогатель МаМоСгурt делает инструмент дешифрования обязательным, в отличие от обычного вымогателя, который требует только оплаты. Причина этого шага заключается в необходимости платить за него. Программа-вымогатель распространяется тремя способами: (i) вредоносные ссылки, (ii) электронная почта и (iii) программное обеспечение. Типичная программа-вымогатель выполняет функции блокиро имеет возможность расшифровывать файлы непосредственно в MacOS Finder и проводнике Windows.Короче говоря, он действует таким образом, что вам нужно запустить инструмент дешифрования, доступный для восстановления файлов. Т совместимости МаМоСтурt. программа-вымогатель Достигнув компьютера, МаМоСтурt первым делом удаляет теневые тома для всех разделов и отключает брандмауэр и UAC. Это обычное поведение программы-вымогателя, так как вам сложно

**Bitdefender Decryption Utility For MaMoCrypt Ransomware [Mac/Win] [March-2022]**

Утилита расшифровки Bitdefender для программы-вымогателя MaMoCrypt — это программа, которая поможет вам восстановить все ваши файлы, зашифрованные этой программой-вымогателем. Это отличное и мощное приложение, которое не бесплатна, поэтому она обязательна для всех жертв программ-вымогателей. Приложение доступно для всех популярных систем — Windows, Мас, Linux и Android. Если вы когда-либо зашифровывали файлы из-за атаки программы-вымогате утилита расшифровки Bitdefender для вымогателей МаМоСгурt имеет бесплатную и платную версии. Однако для тех, кто серьезно относится к своим файлам, платная версия определенно того стоит. Единственное, что остается отметит обеспечение только один раз, мы настоятельно рекомендуем вам попробовать его на других ваших системах, поскольку оно может восстанавливать на них зашифрованные файлы. Одним из преимуществ утилиты расшифровки Bitdefender д на вашем компьютере. Он предназначен для восстановления всех ваших данных сразу, не оставляя расшифрованные файлы себе. Как только процесс будет завершен, вы можете стереть файлы журнала и продолжить свою жизнь. Утилита ра записи или входа в нее. Если ваши файлы были зашифрованы, вам нужно будет только ввести свой адрес электронной почты и нажать кнопку поиска. Восстановление всех ваших файлов займет несколько минут, но как только процесс бу вас останется одно дело. Чтобы найти записку с требованием выкупа.Если у вас есть зашифрованные файлы, вы можете просто перетащить записку с требованием выкупа в корзину. Вы сможете просмотреть файл журнала, если вам это н необходимую помощь. Рекомендуется попытаться найти и получить доступ к записке о выкупе сразу после заражения. Программа-вымогатель делает свое дело быстро, но возвращаться обратно будет не так быстро. Как только вы найдет

Идентификатор электронной почты активации Bitdefender, на который вы отправляете ссылку активации Cсылка для активации Cсылка для активации PMS, т.е. для веб-сайтов, на которых необходимо создать учетную запись, чтобы пол разблокировки. Введите код разблокировки и нажмите кнопку «Подтвердить». Введите лицензионный ключ Bitdefender и нажмите «ОК». После нажатия кнопки «ОК» вы получите электронное письмо от службы поддержки Bitdefender. Преж ключа Лицензионный ключ успешно проверен. Проверка кода разблокировки Введенный код разблокировки успешно подтвержден. Проверка лицензионный ключ программного обеспечения недействителен. Проверьте лицензионный ключ и повто Битдефендер Антивирус 2015. Установка всего за несколько секунд. Начните защищать с помощью небольшого, мощного и простого в использовании пакета безопасности, который постоянно совершенствуется по мере развития вредоносно реальном времени. Совместимость версий Все версии Забудьте о традиционных методах взлома и расшифровки. Мы создали инструмент расшифровки Bitdefender, и он сделает всю работу за вас. Это легко и быстро. Вот как это работа утилиты расшифровки Bitdefender. 4. Выберите формат для восстановления и нажмите старт 5. Утилита расшифровки Bitdefender проверит лицензионный ключ. 6. Если у вас есть действующий ключ, вы получите код расшифровки 7. Вве из ваших файлов зашифрован программой-вымогателем. Если у вас есть какие-либо вопросы по этому посту, пожалуйста, напишите их в поле для комментариев. Ваш адрес электронной почты (обязательно) Вход в систему Bitdefender безопасно наслаждаться жизнью своих устройств.Наша уникальная лаборатория Bitdefender проводит исследования для работы над новыми разработками, такими как новейшие антивирусные технологии, Security Cloud, Network Security приложения и блоги. Кроме того, наша служба Bitdefender (Real-Time Pro, Internet Security, Anti-Ransomware и Cyber

Утилита расшифровки Bitdefender для программы-вымогателя MaMoCrypt — это бесплатный инструмент расшифровки, который поможет вам восстановить ваши файлы после того, как они были скомпрометированы вирусной угрозой. Заблокир затем взломать вашу сеть. Загрузите бесплатную версию HyperScan, чтобы сканировать ваш Мас на наличие инфекций и сканировать сети с помощью вашего ПК. Перейти к Спасибо за то, что являетесь верным поклонником AutoMacUpdat инструменты. Ваше имя хоста обнаружено на вредоносных сайтах Интернет полон захватывающих материалов для чтения и просмотра. Вы можете просматривать всевозможные интересные видео и читать всевозможные интересные новости и строка может начать заполняться всевозможными странными и разными URL-адресами. В большинстве случаев эти URL-адреса абсолютно верны. Они являются частью веб-сайта электронной коммерции, блога или другого веб-сайта, на ко такими как тот, который вы сейчас читаете. Все они требуют некоторого дополнительного кода или какого-то сценария, но по большей части все они в порядке. Однако иногда эти URL-адреса могут содержать вредоносный код, котор конфиденциальность. Если вы открываете ссылку, которая отправляет вас на неизвестный вам веб-сайт, рекомендуется сначала проверить компьютер на наличие инфекций. «Где мой Мас?» Вирус В этом разделе мы собираемся обсудить концов, вы не сможете полностью заблокировать эти сайты. Вы не всегда можете сказать, приведет ли URL-адрес, который вы видите, к хорошему веб-сайту или к зараженному. Что вы можете сделать, так это заблокировать любые ве подозрительной активности. Один из способов определить «Где мой Мас?» заражение заключается в том, что URL-адрес имеет расширение «.mac.com». Это связано с тем, что он использует ту же стратегию, что и загрузочный вирус М чтобы помочь вам найти ваш

## **What's New In?**

Поддерживаемые ОС: - Windows XP с пакетом обновления 2 (SP2). - Windows Vista с пакетом обновления 1 (SP1). - Windows 7 SP1 - Windows 8 - Windows 10 (64-разрядная версия: v14393) - Windows 10 (64-разрядная версия: v14393) (SP2). - Windows Server 2012 R2 с пакетом обновления 1 (SP1). - Windows Server 2012 R2 с пакетом обновления 2 (SP2).

Related links: